## **TSQL JOIN TYPES**

Created by Steve Stedman

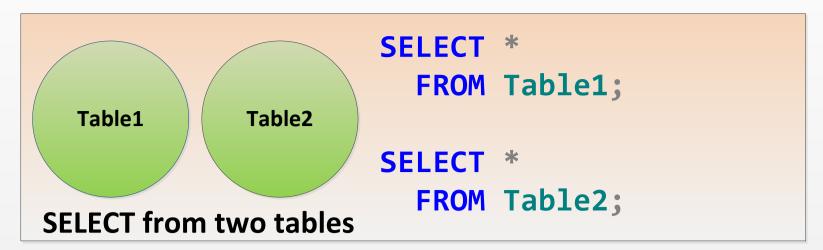

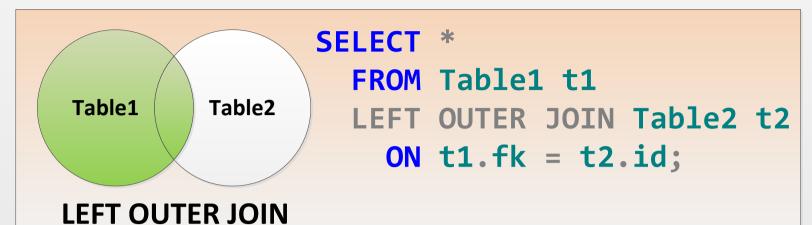

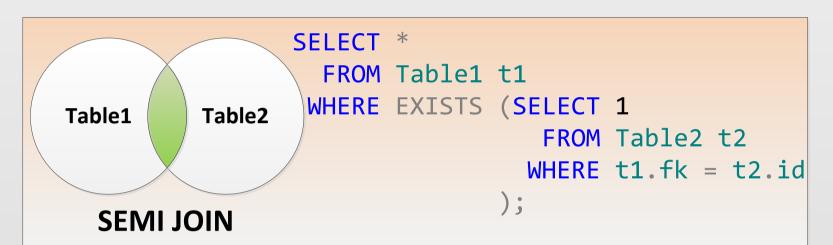

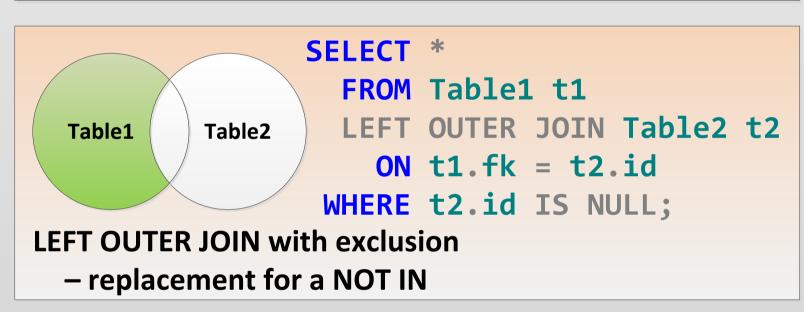

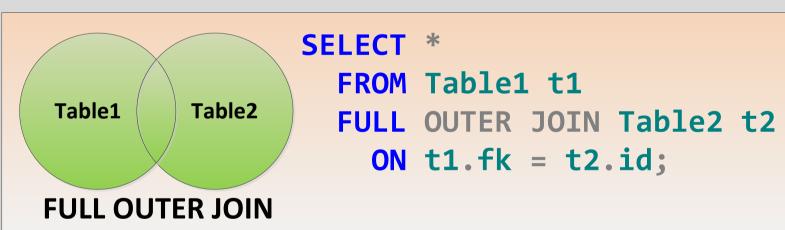

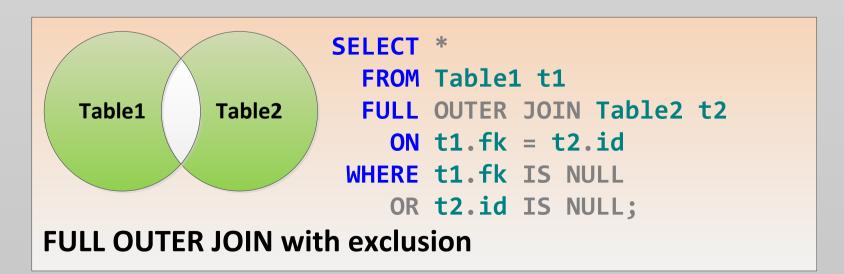

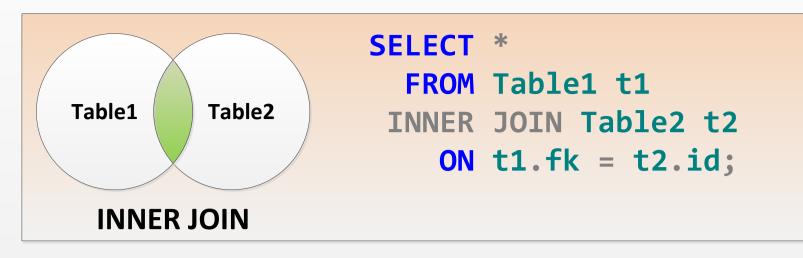

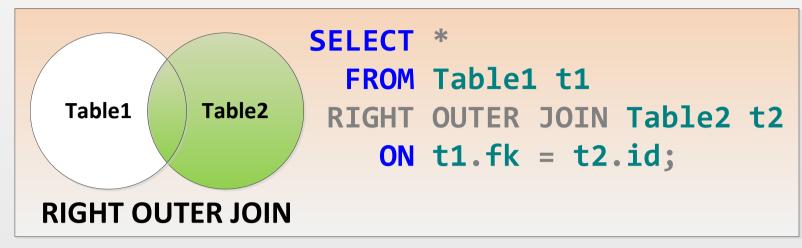

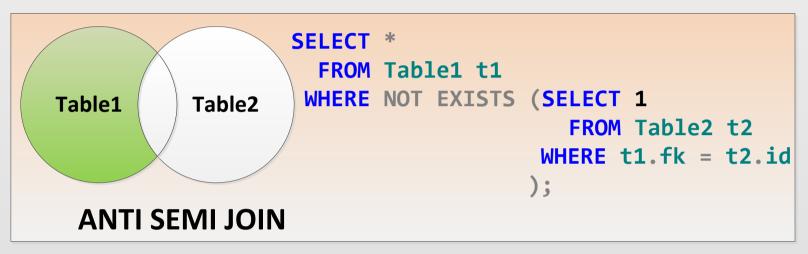

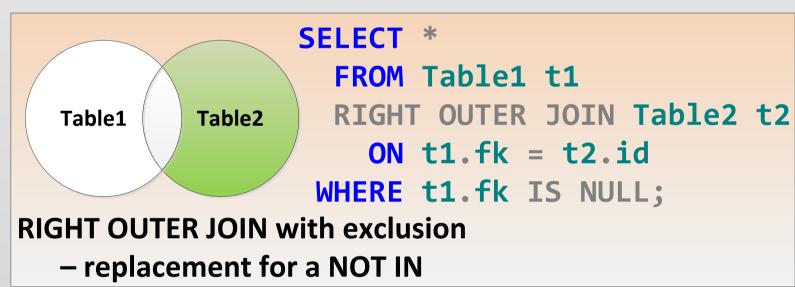

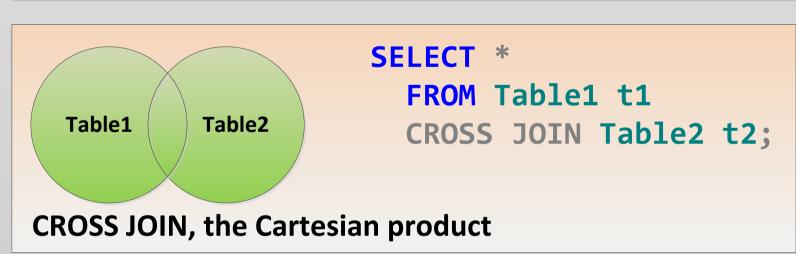

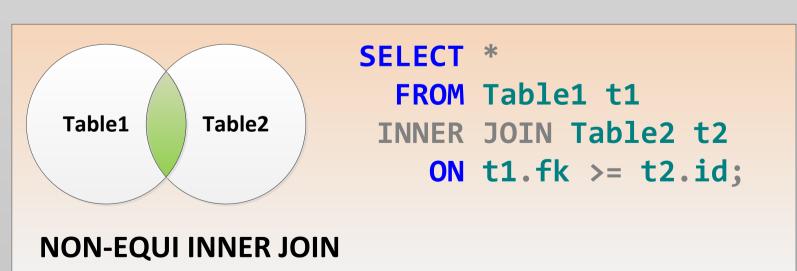

Created By Steve Stedman http://SteveStedman.com
Twitter @SqlEmt http://linkedin.com/in/stevestedman

## **TSQL JOIN TYPES**

Created by Steve Stedman

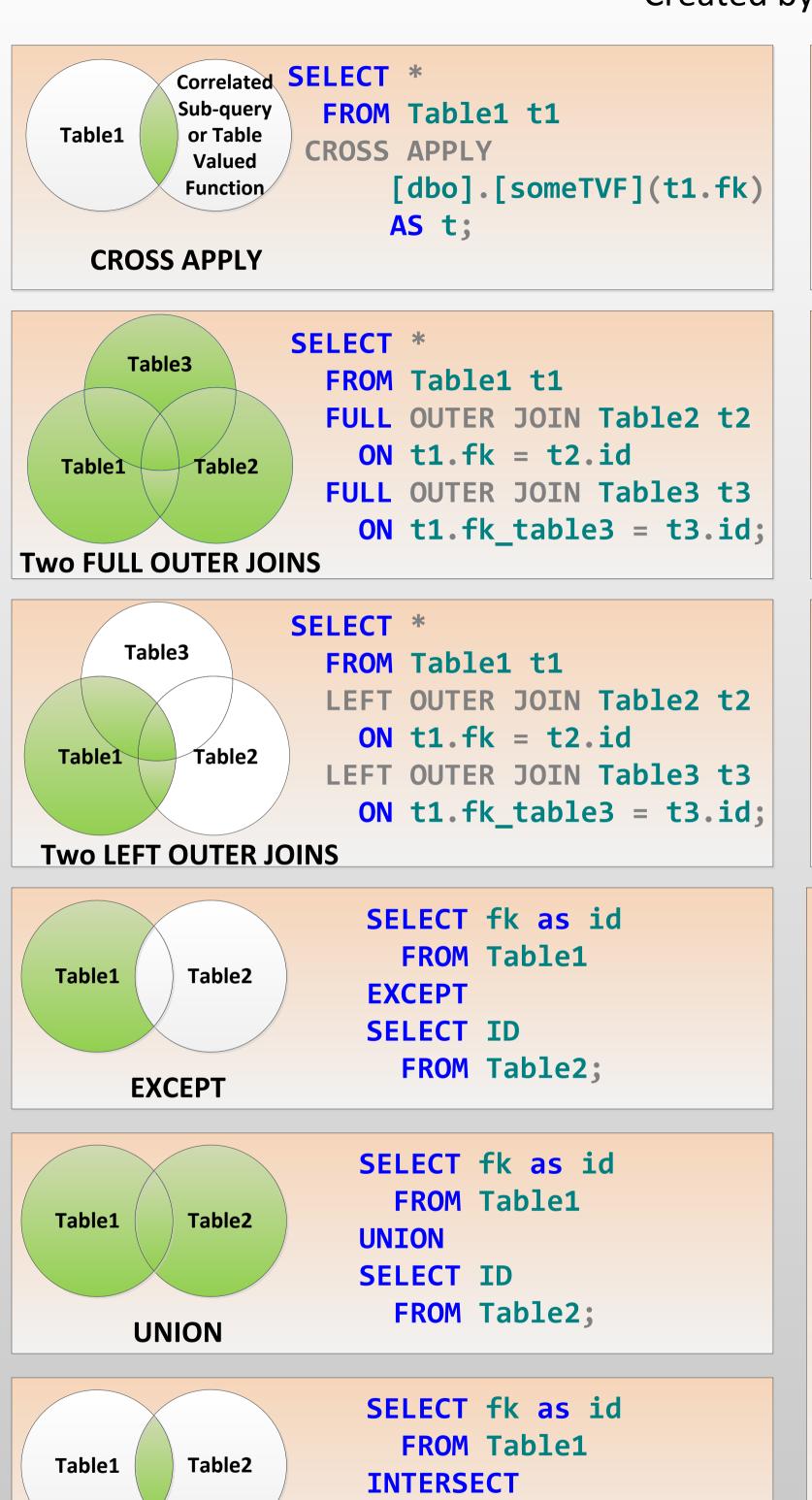

**SELECT ID** 

**INTERSECT** 

FROM Table2;

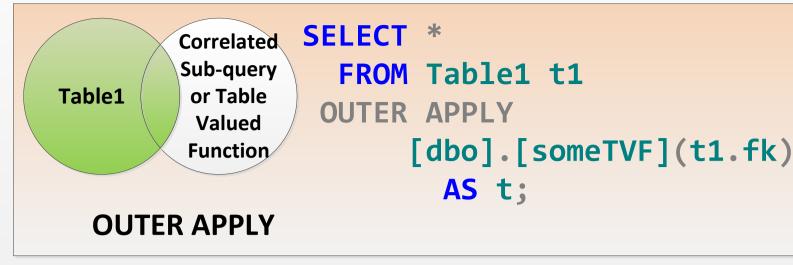

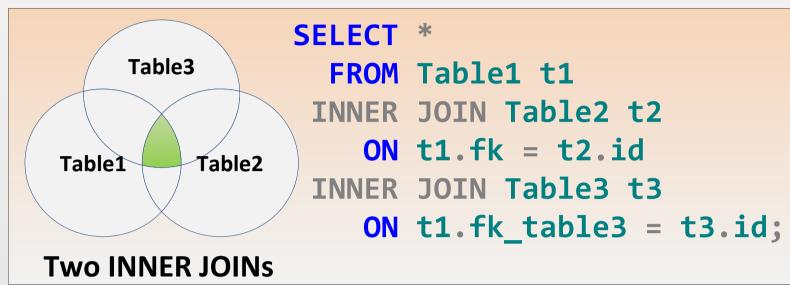

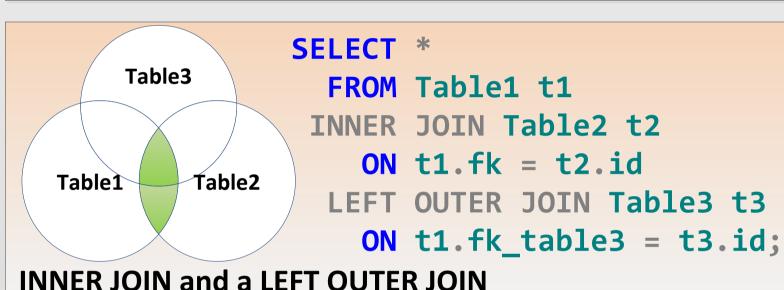

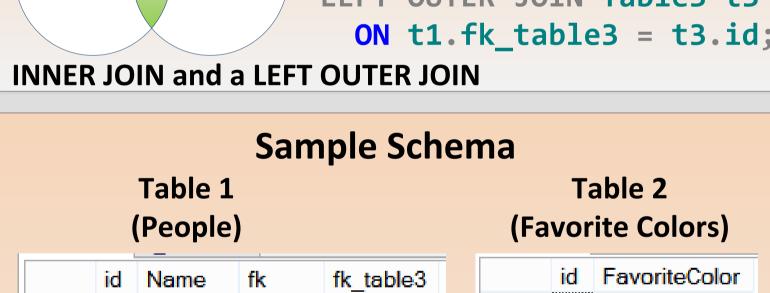

|   | id | Name   | fk   | fk_table3 |
|---|----|--------|------|-----------|
| 1 | 1  | Steve  | 1    | NULL      |
| 2 | 2  | Aaron  | 3    | NULL      |
| 3 | 3  | Mary   | 2    | NULL      |
| 4 | 4  | Fred   | 1    | NULL      |
| 5 | 5  | Anne   | 5    | NULL      |
| 6 | 6  | Beth   | 8    | 1         |
| 7 | 7  | Johnny | NULL | 1         |
| 8 | 8  | Karen  | NULL | 2         |

|   | id | FavoriteColor |
|---|----|---------------|
| 1 | 1  | red           |
| 2 | 2  | green         |
| 3 | 3  | blue          |
| 4 | 4  | pink          |
| 5 | 5  | purple        |
| 6 | 6  | mauve         |
| 7 | 7  | orange        |
| 8 | 8  | yellow        |
| 9 | 1  | indigo        |
|   |    |               |

| Table 3          |  |  |  |  |  |  |
|------------------|--|--|--|--|--|--|
| (Favorite Foods) |  |  |  |  |  |  |
|                  |  |  |  |  |  |  |

|   | id | dataValue |
|---|----|-----------|
| 1 | 1  | Pizza     |
| 2 | 2  | Burger    |
| 3 | 3  | Sushi     |

Note: Column names are very generic to simplify the sample queries.
Foreign keys are
Table1.fk -> Table2.id
Table2.fk\_table3 -> Table3.id

Created By Steve Stedman http://SteveStedman.com
Twitter @SqlEmt http://linkedin.com/in/stevestedman

## **TSQL JOIN TYPES**

Created by Steve Stedman

Enjoying my free JOIN Types poster. Take a look at another freebie available at http://DatabaseHealth.com . A free SQL Server performance monitoring tool that I have made available to the SQL Server Community.

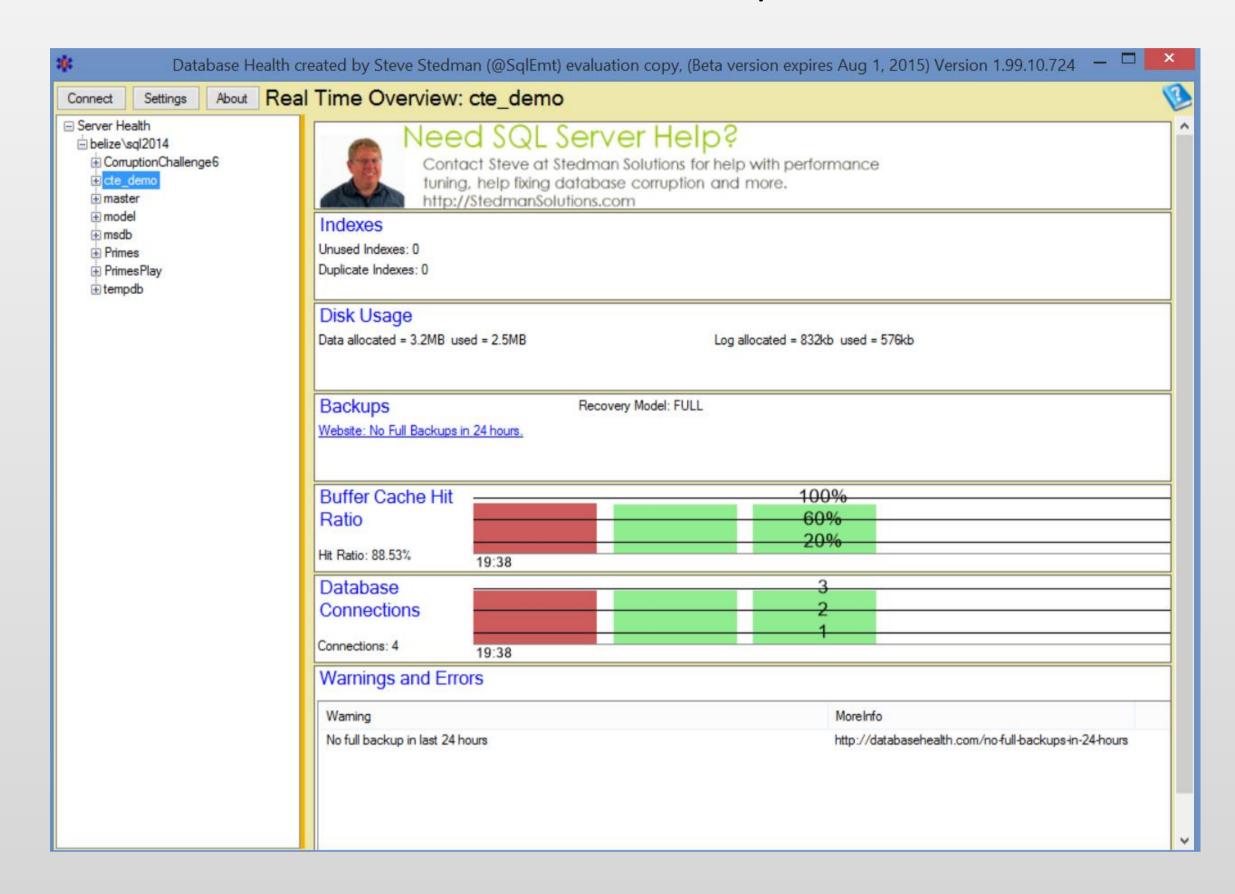

Free download, free to use, no strings attached. Enjoy!